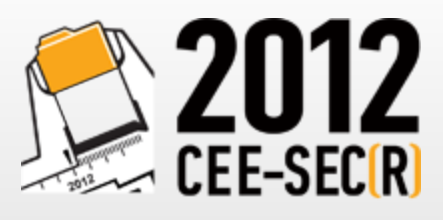

Software Engineering<br>Conference in Russia

# Как мы внедряли Канбан

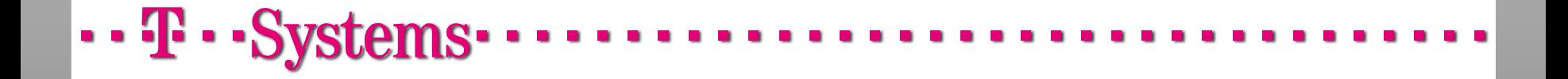

#### О докладчиках

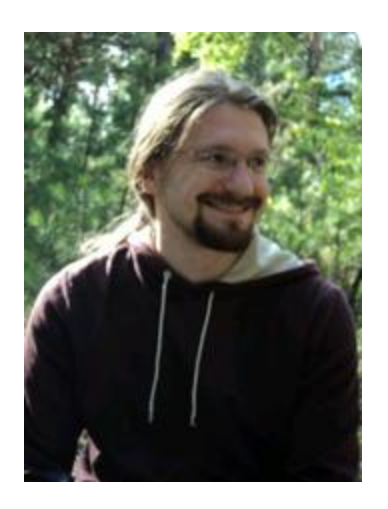

Иванов Иван. Участвует в коммерческой разработке с 2006 года. Старший эксперт программист, в проекте с 2011 года.

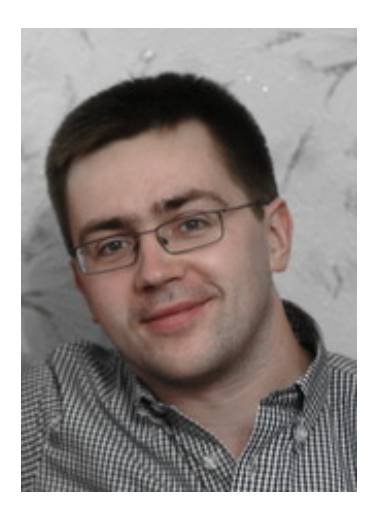

Крюков Герман. Участвует в коммерческой разработке с 2002 года. Руководитель группы, в проекте с 2011 года.

 $\cdot \cdot \mathbf{F} \cdot \mathbf{s}$ ystems $\cdot$ 

#### План доклада

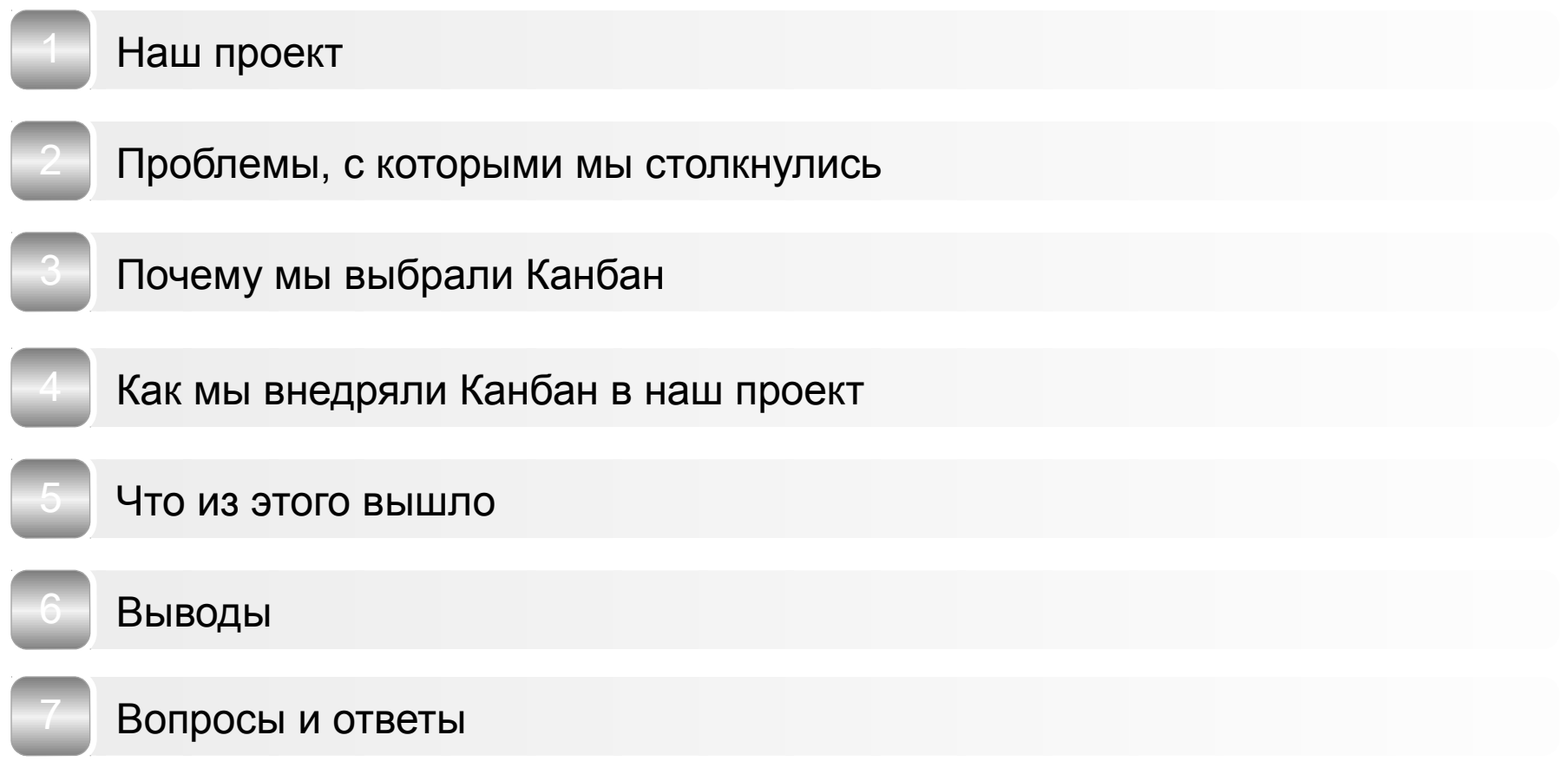

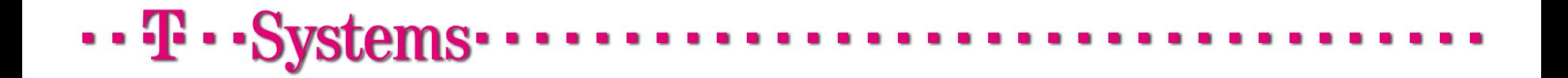

# Наш проект

 $\cdots$  T  $\cdots$  Systems

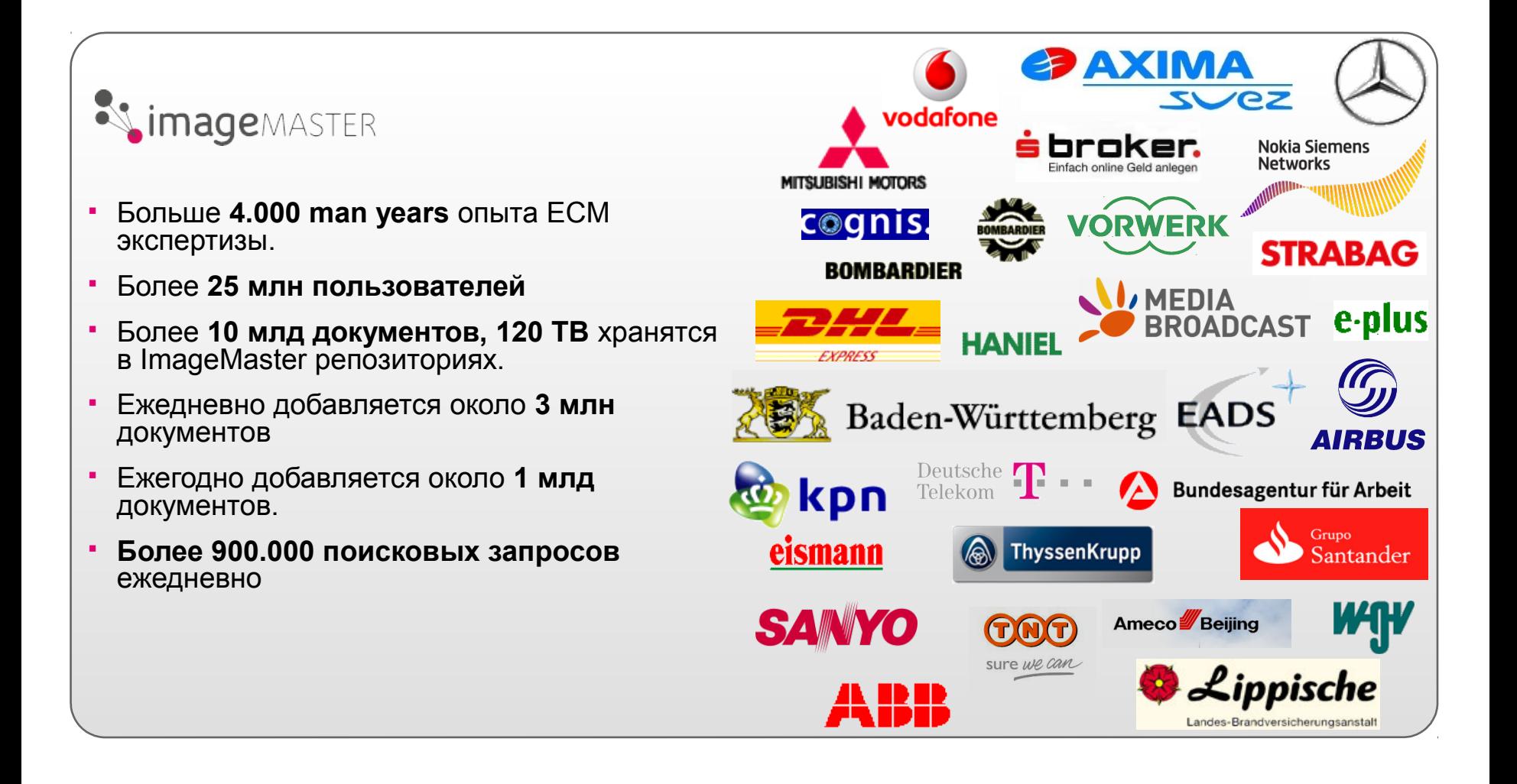

#### Наша команда

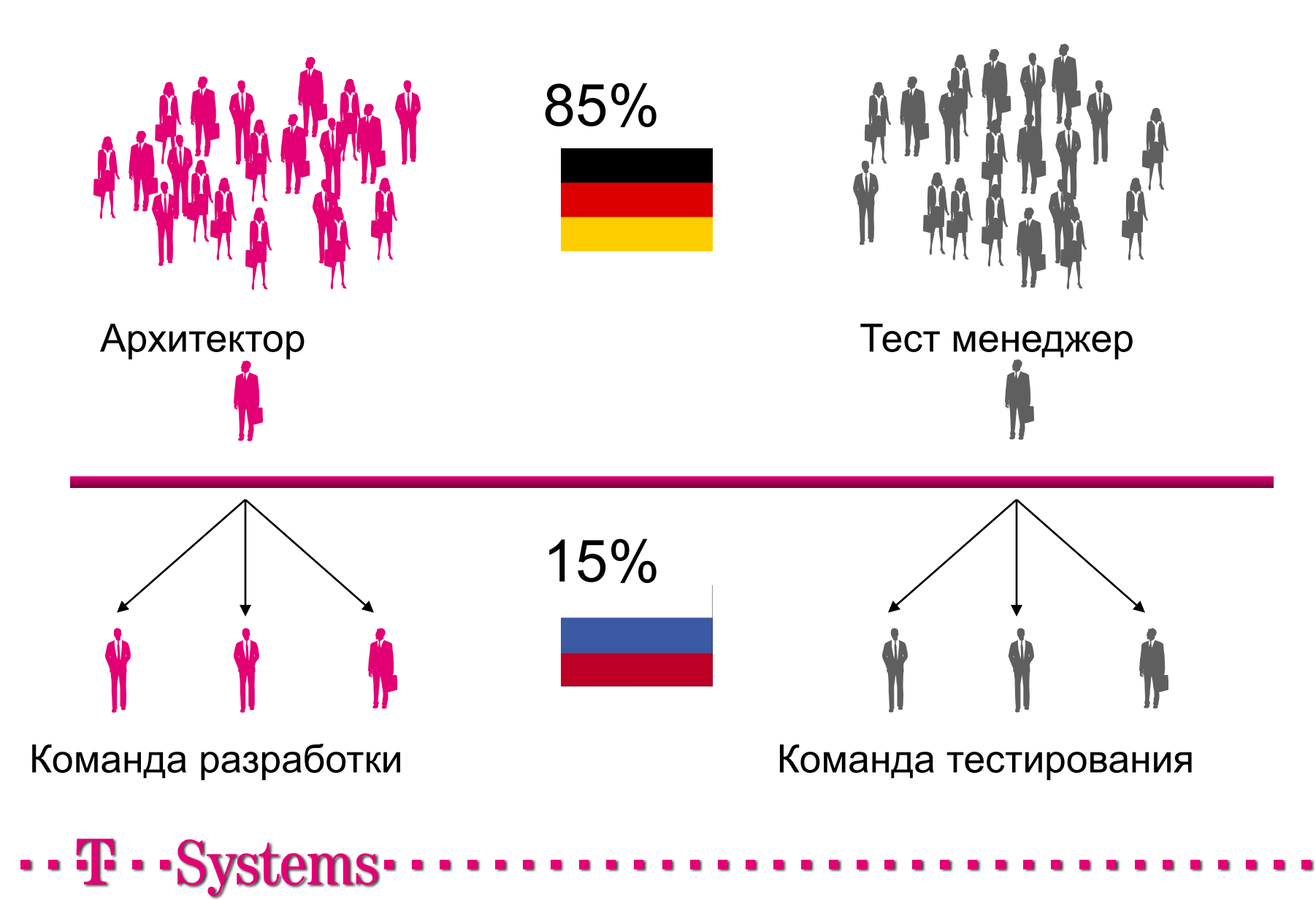

#### Проблемы, которые мы решали:

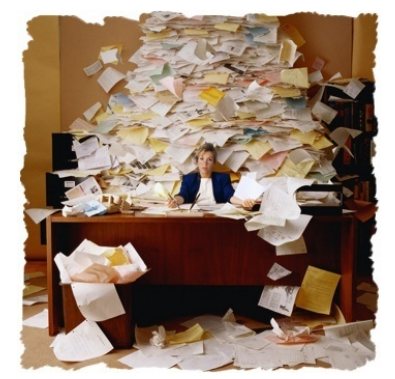

Большое количество параллельно выполняемых задач

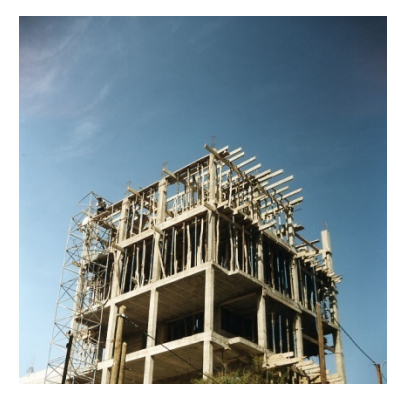

 $\cdot \cdot \mathbf{T} \cdot \cdot \mathbf{Systems} \cdot$ 

Долгоживущие и незавершенные задачи

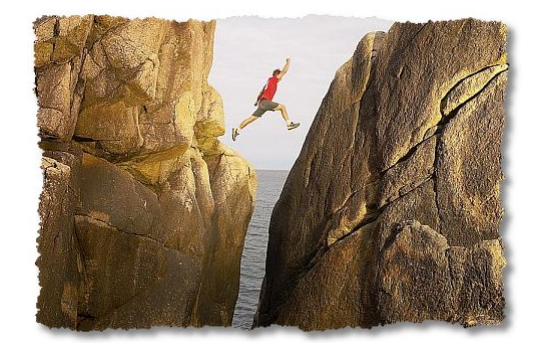

Разрыв между разработкой и тестированием

# Почему Канбан

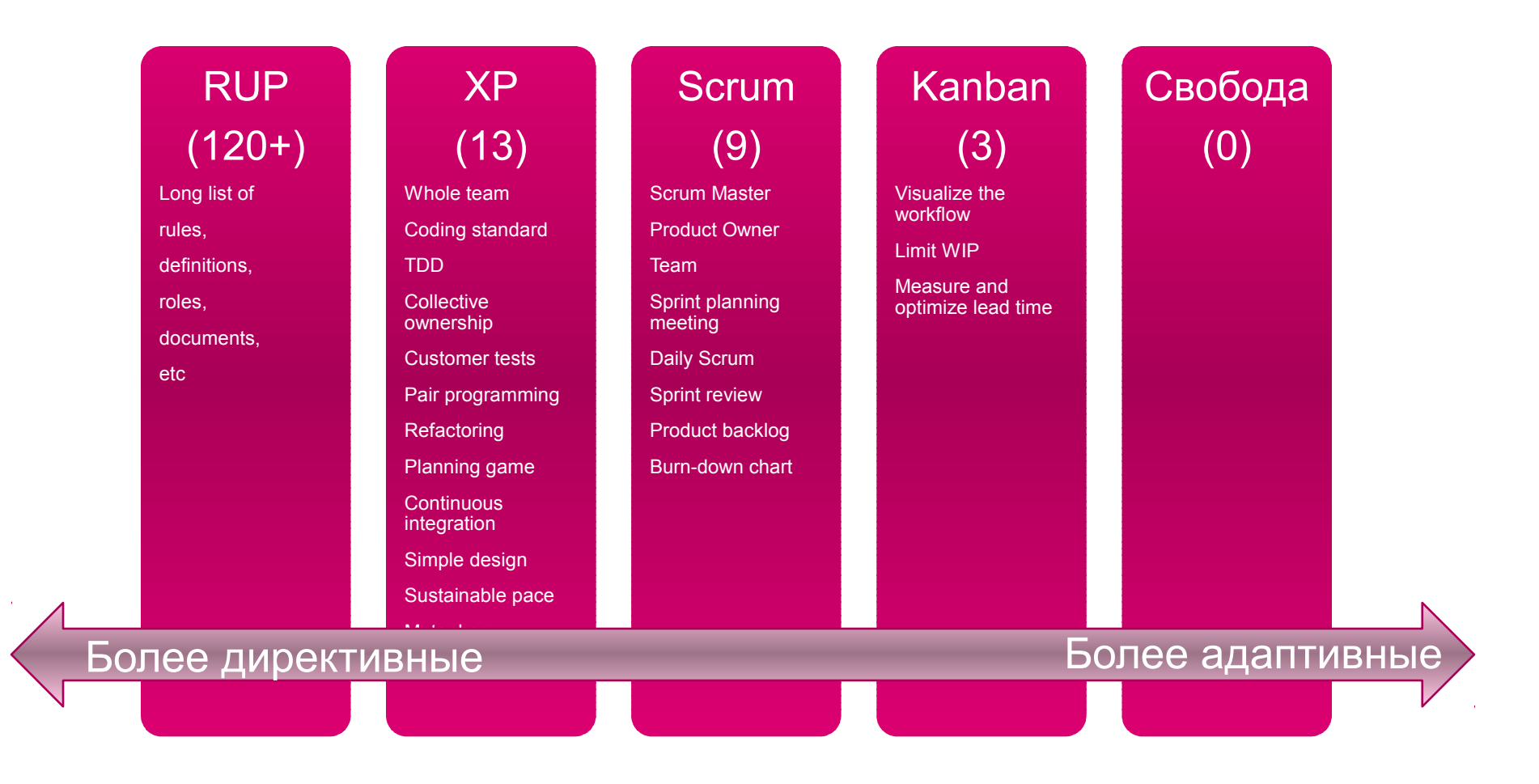

 $\cdot \cdot \mathbf{F} \cdot \cdot \mathbf{Systems} \cdot$ 

# Канбан: основные правила

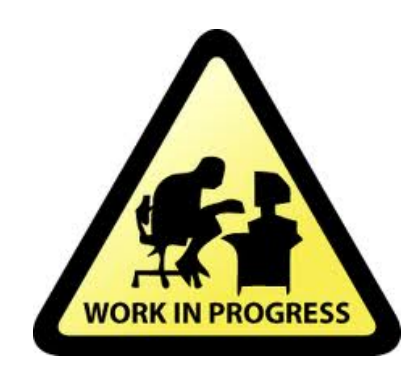

Ограничьте WIP

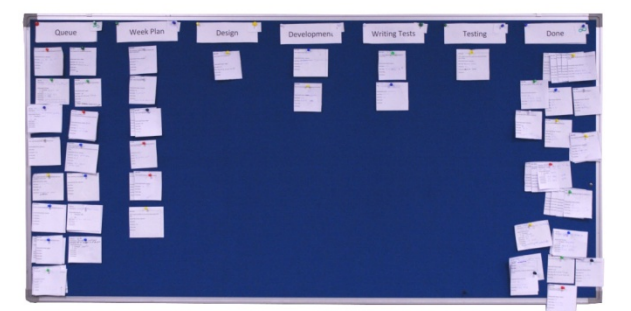

Визуализируйте производство

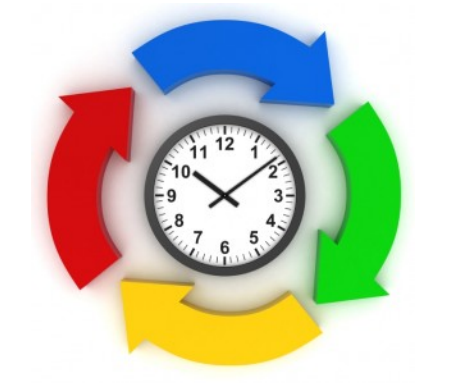

Измеряйте время цикла (среднее время выполнения одной задачи) и улучшайте процесс, чтобы уменьшить это время

 $\cdots$  T  $\cdots$  Systems

#### Как мы это делали: визуализация

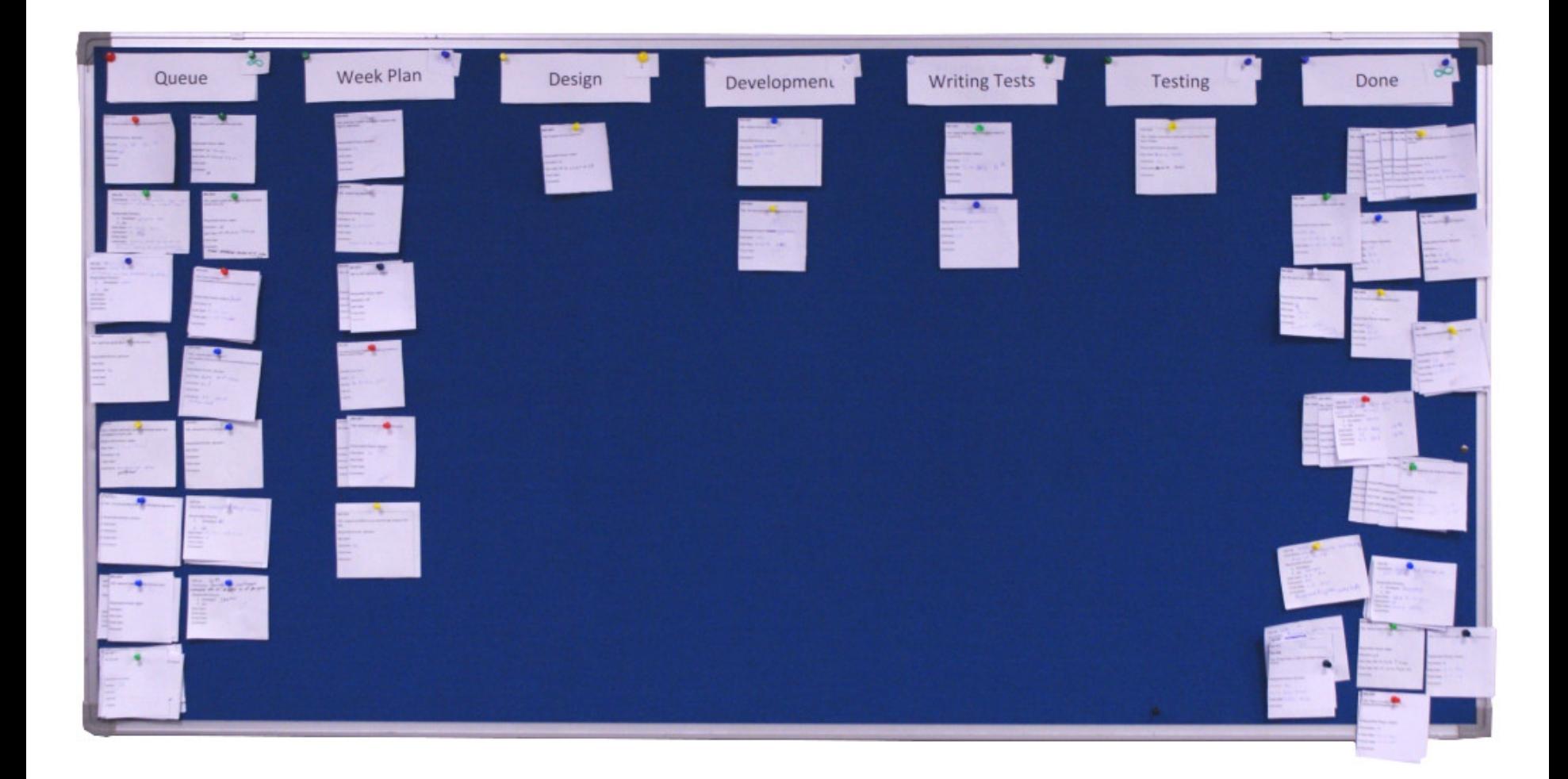

 $\cdots$  T  $\cdots$  Systems  $\cdots$ 

#### Как мы это делали: ограничения WIP

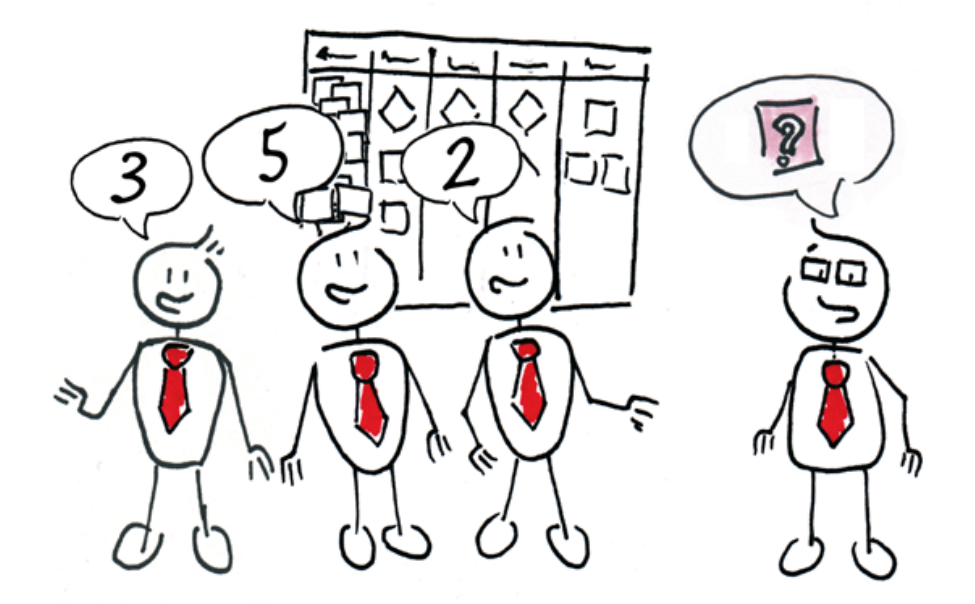

- Регулируют количество одновременно выполняемых задач
- Подбираются эксперементально
- Позволяют находить узкие места в процессе

# $\cdot \cdot \cdot \mathbf{F} \cdot \mathbf{-} \mathbf{Systems} \cdot$

#### Разработка Тестирование

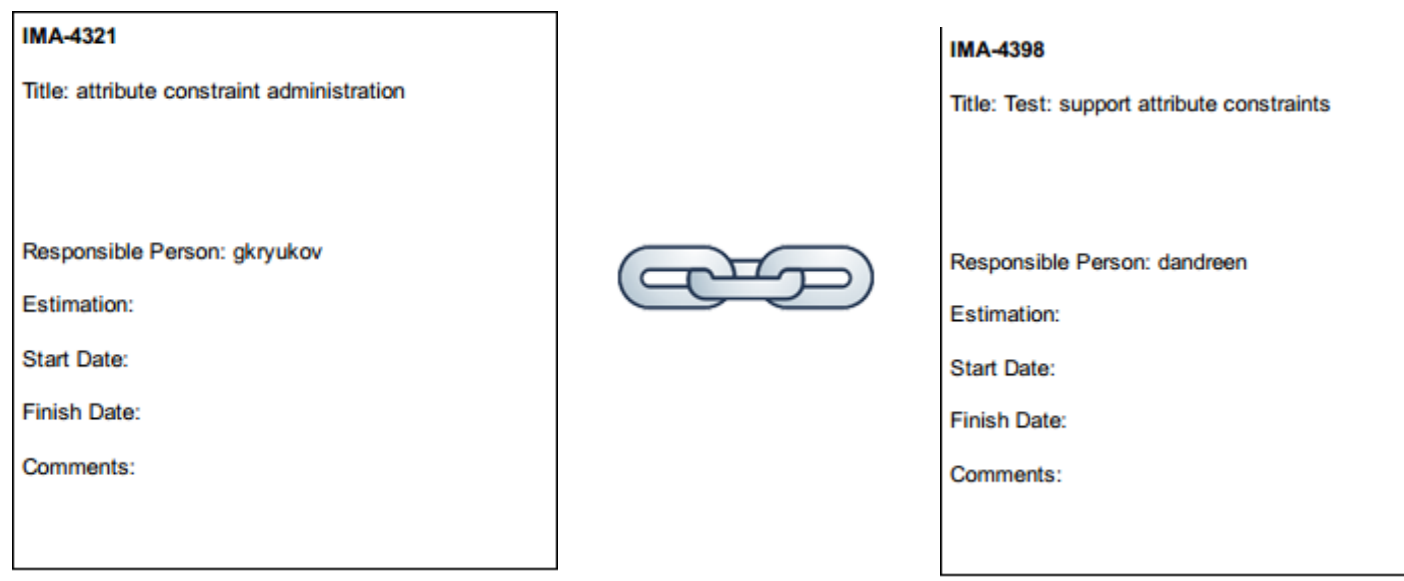

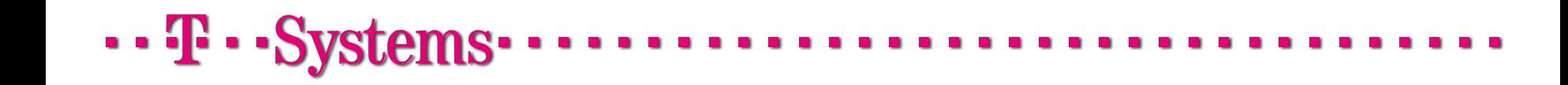

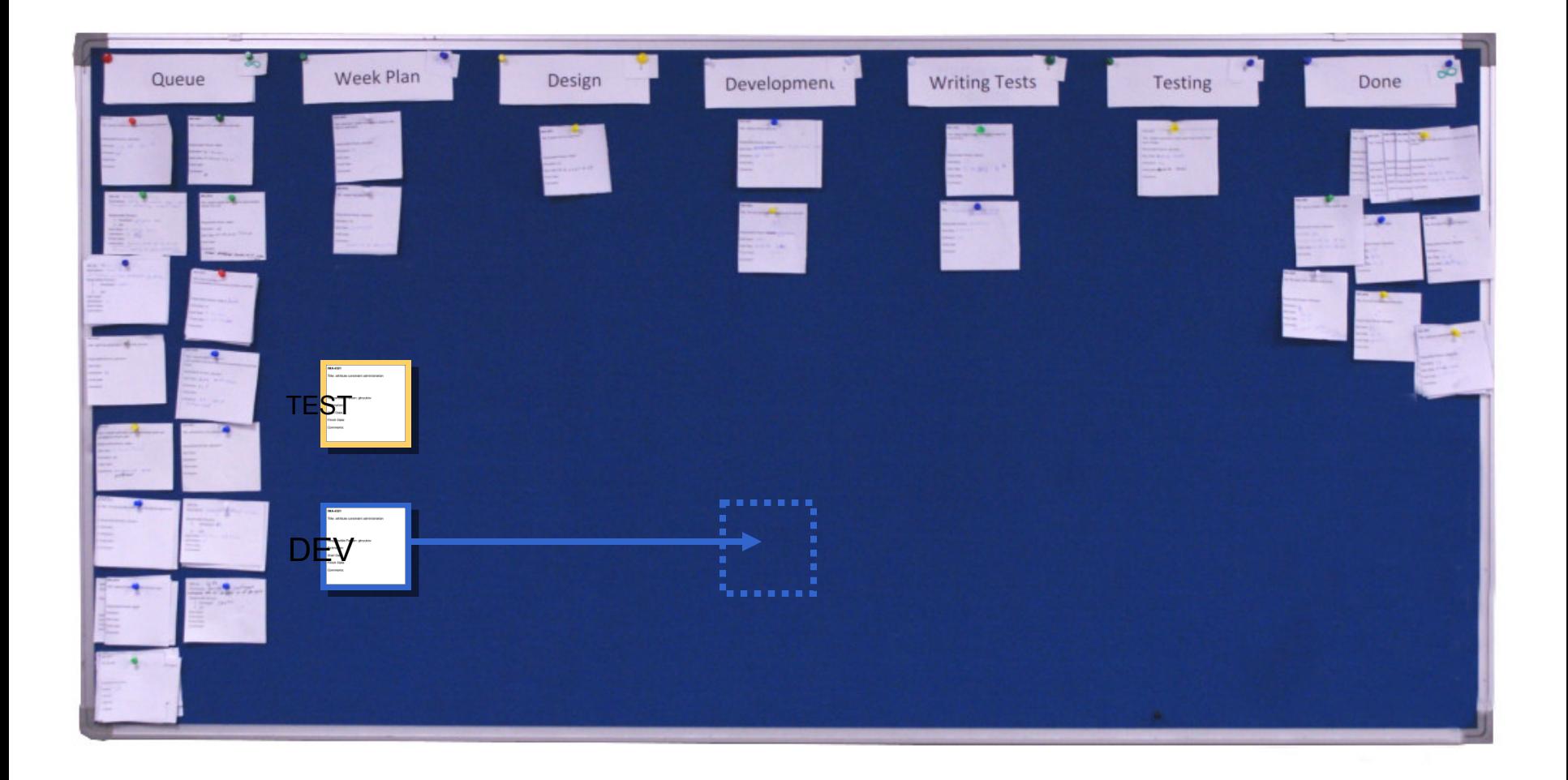

... T ... Systems.

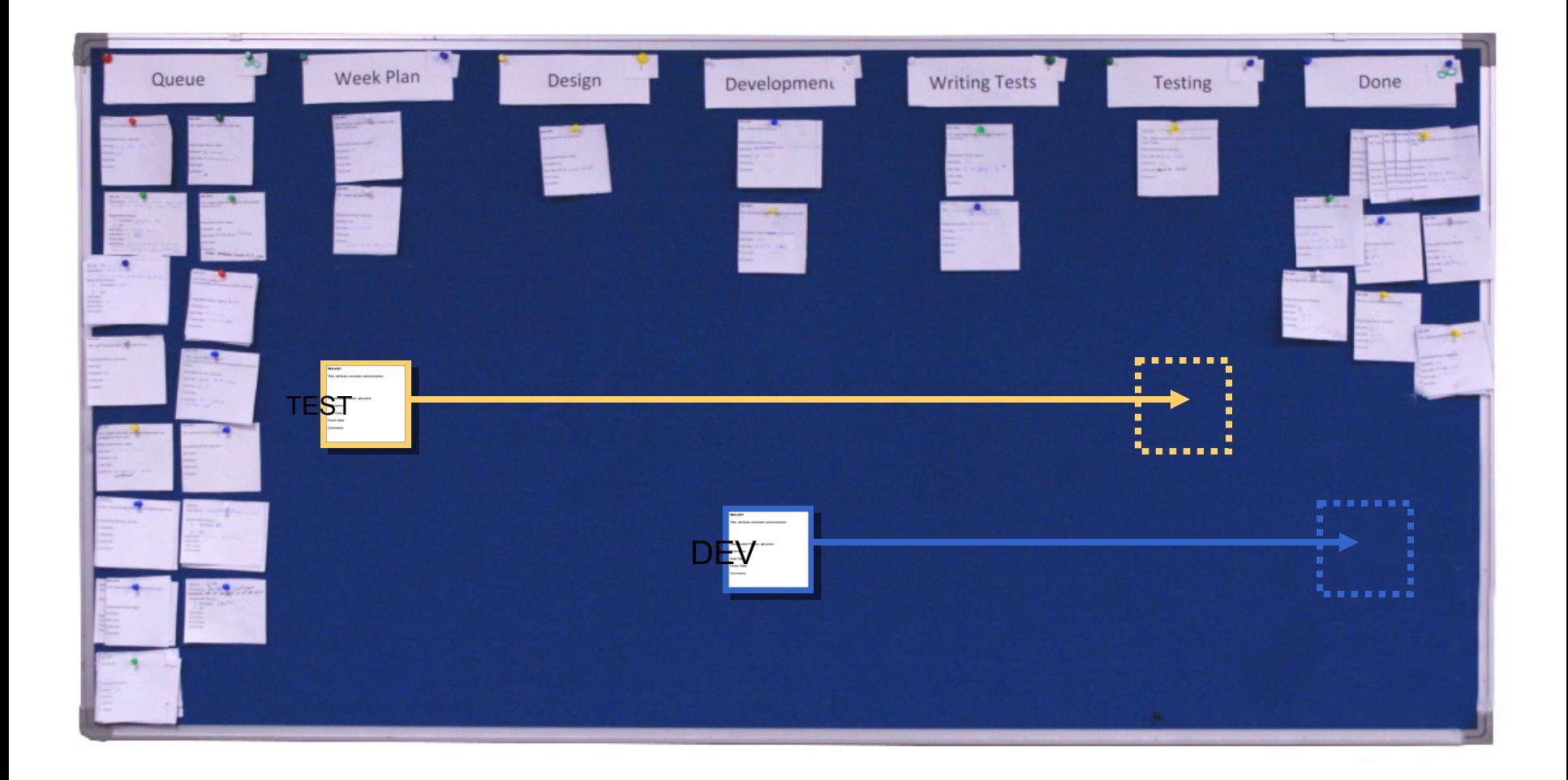

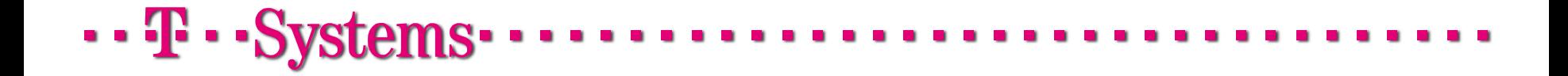

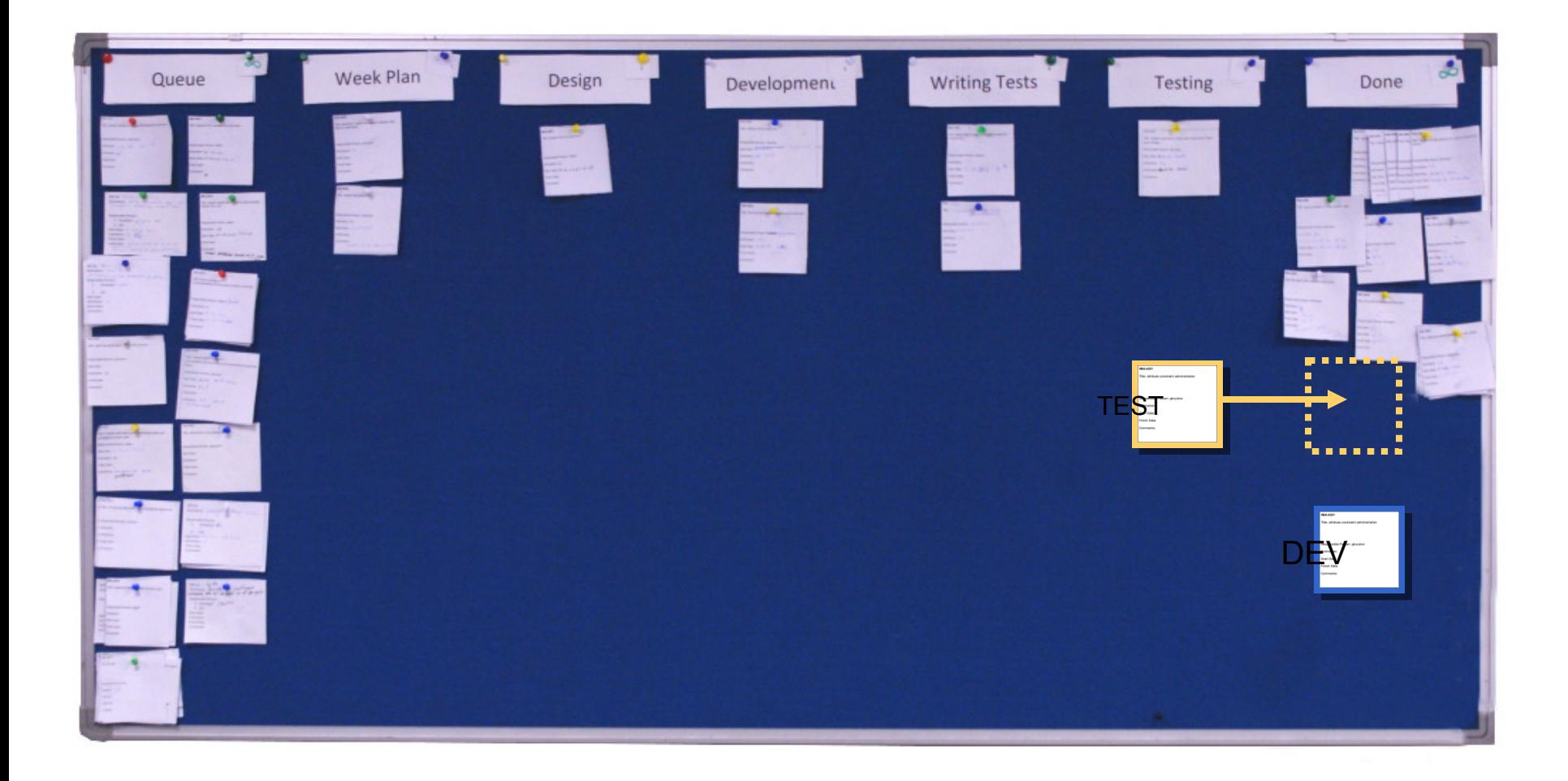

... T ... Systems.

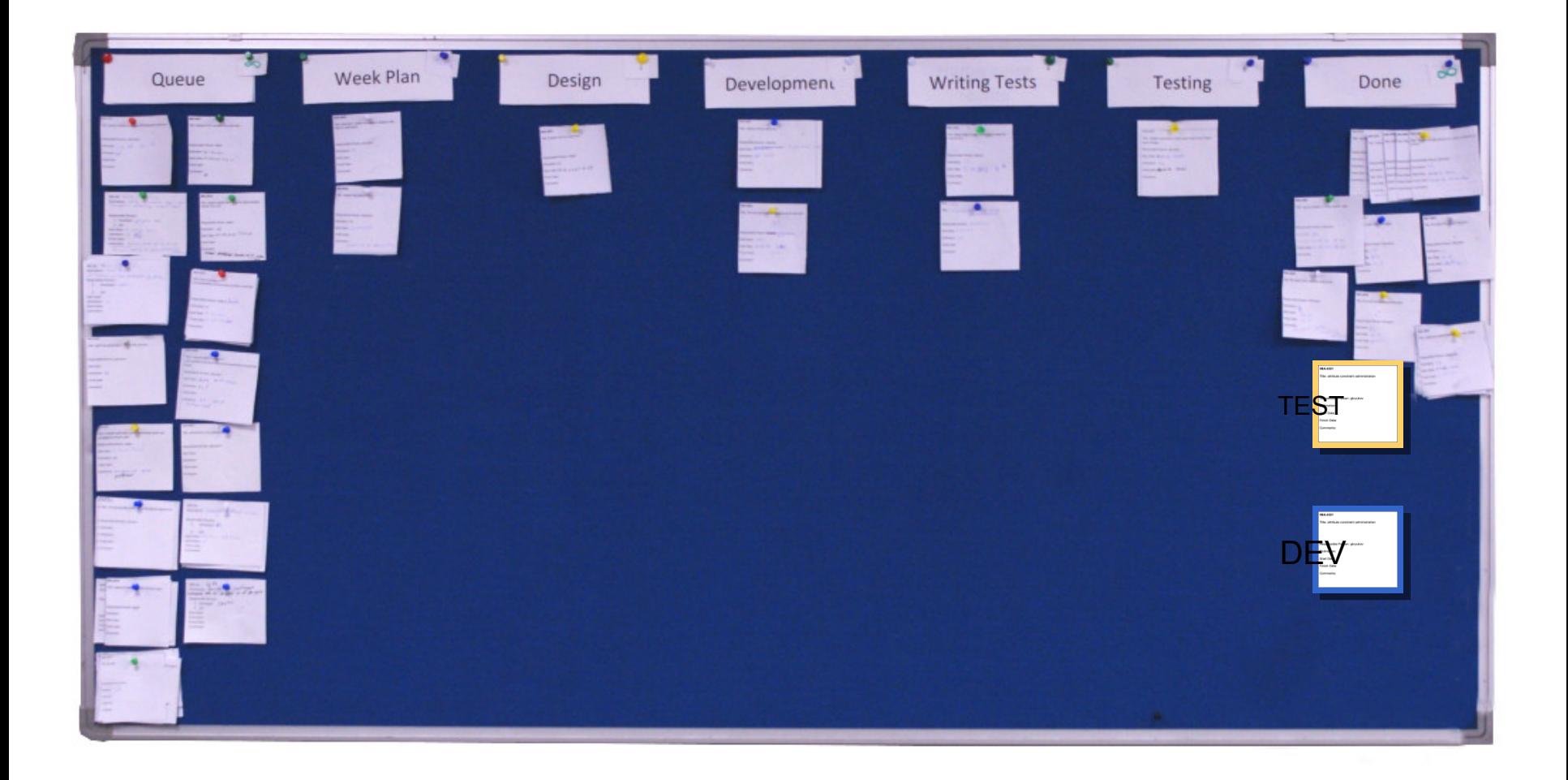

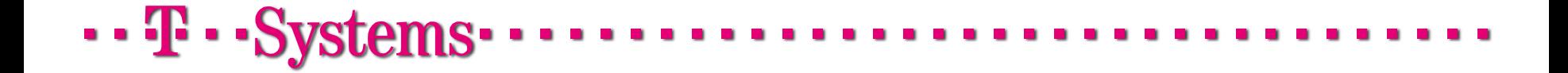

#### Как мы это делали: улучшения процесса

Автоматизация сборки и развертывания

Автоматизация построения тестовых отчетов

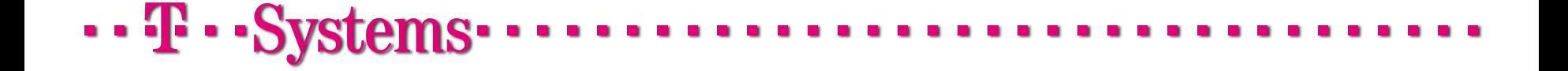

#### Инструменты: ежедневные короткие встречи

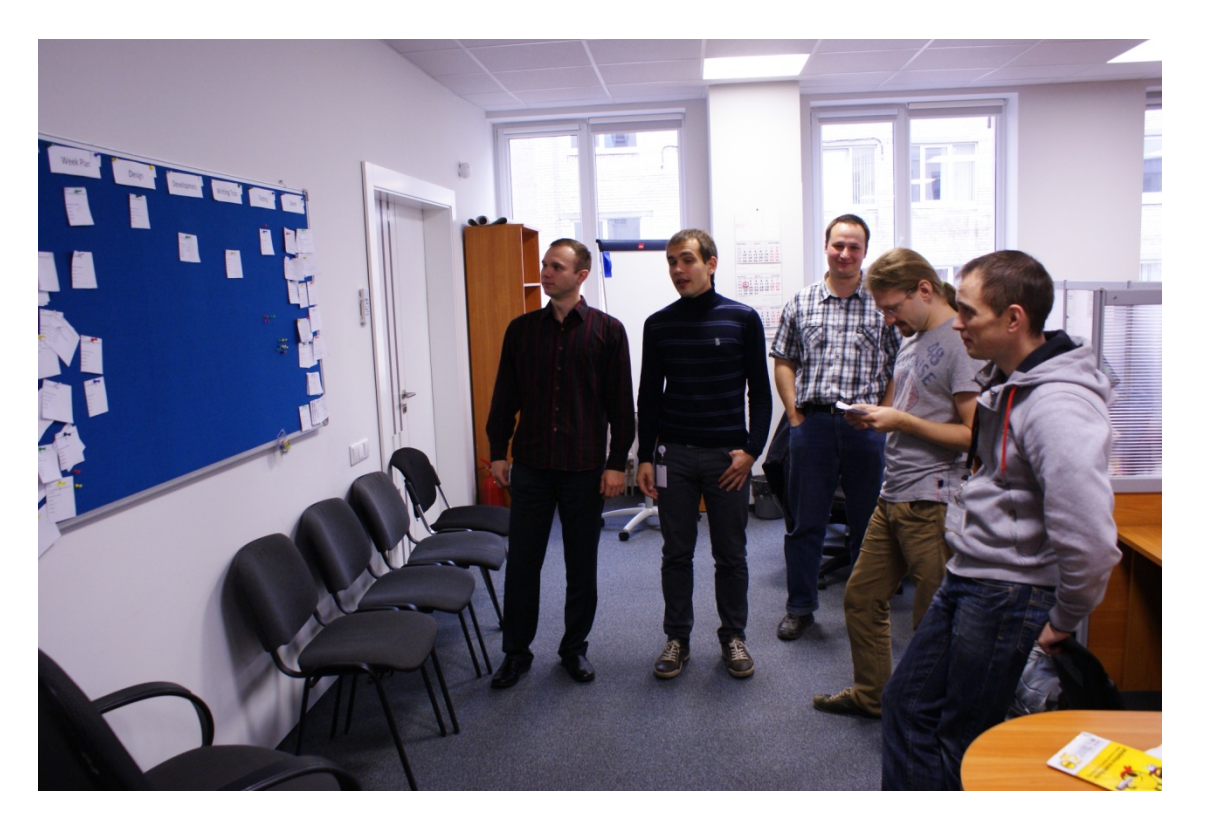

- Что успели сделать вчера
- Что планируем сделать сегодня
- Проверка актуальности состояния доски
- Нахождение узких мест

 $\cdots$  T  $\cdots$  Systems $\cdots$ 

#### Инструменты: интеграция с системой управления задачами

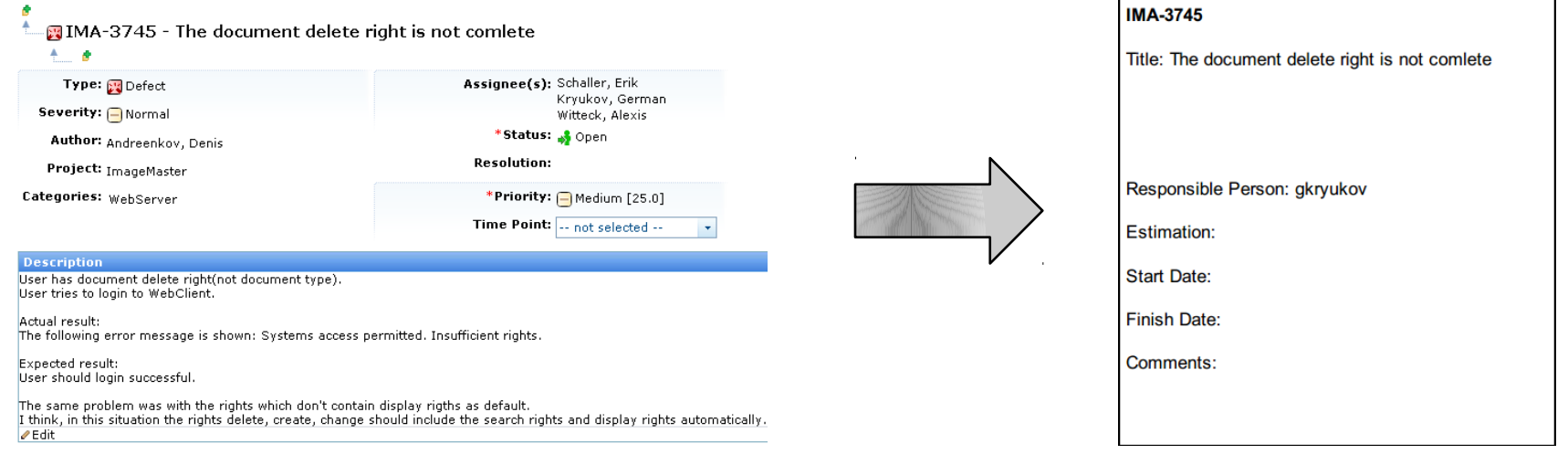

- Необходима для взаимодействия с немецкими коллегами
- Каждой карточке на доске соответствует запись в системе учета
- Карточки печатаются с помощью специально созданной утилиты.
- В планах: онлайн визуализация процесса, интегрированная с системой управления задачами.

 $\cdots$  T  $\cdots$  Systems  $\cdots$ 

#### Наши результаты: уровень удовлетворенности заказчика

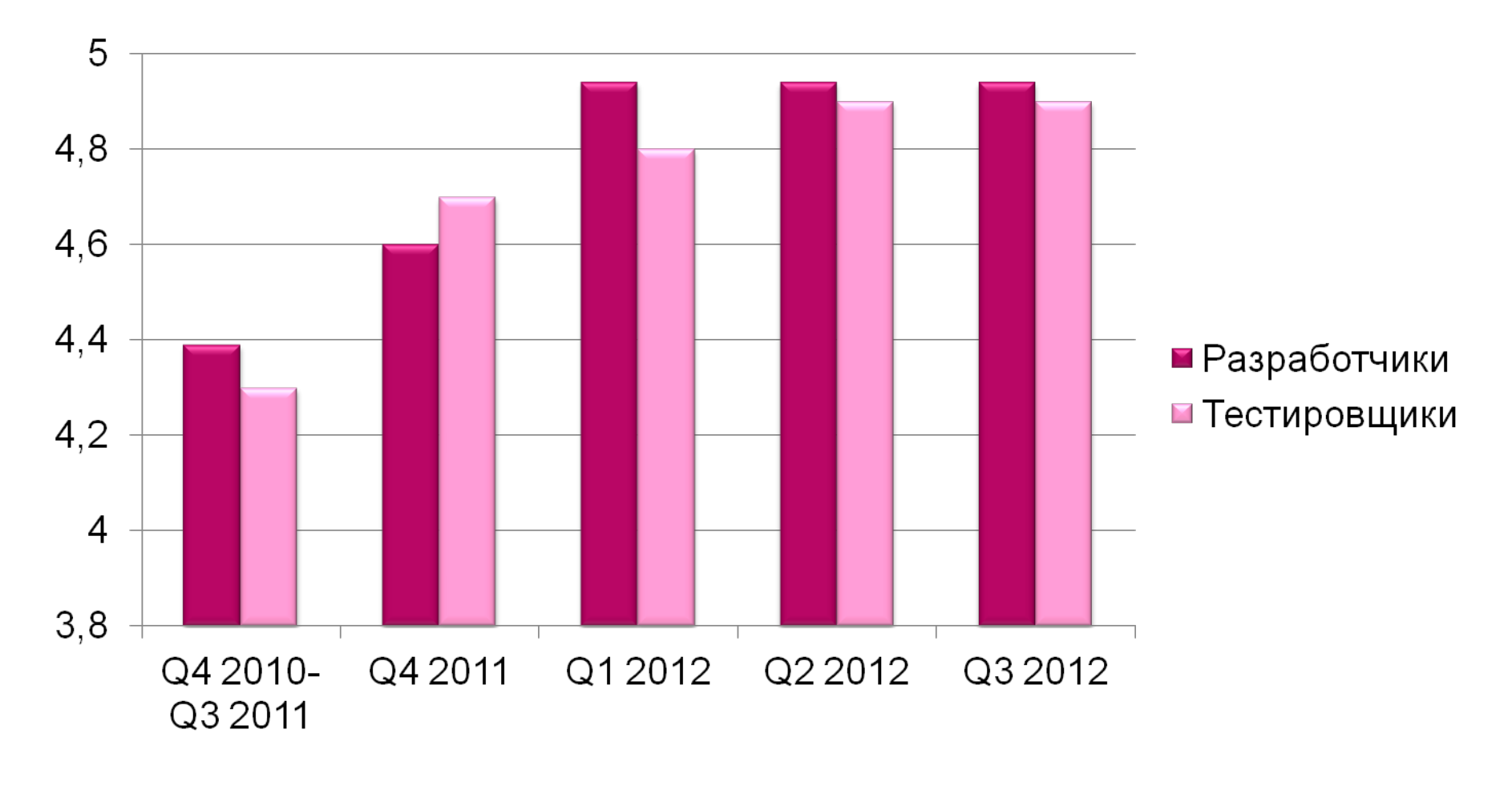

 $\cdot \cdot \mathbf{F} \cdot \mathbf{s}$ ystems $\cdot$ 

#### Наши результаты:

- Увеличение команды с 6 до 10 человек
- Проблемы успешно решены
	- Параллельные задачи ограничение WIP
	- Незавершенные задачи визуализация, уменьшение время простоя
	- Разрыв между разработкой и тестированием связанные задачи
- В команде улучшились коммуникации
- Мы попали на SECR =)

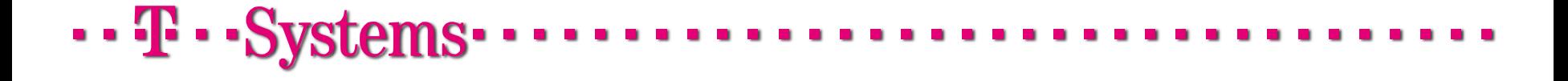

#### Следующие шаги

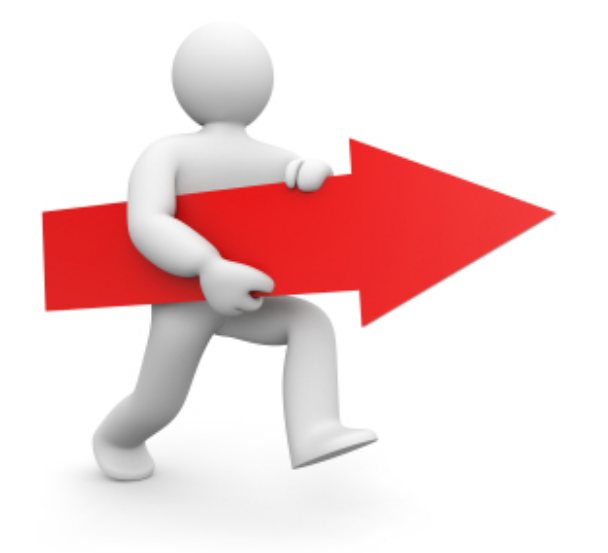

- Онлайн канбан доска, интегрированная с системой управления задачами
- Более детальный анализ времени выполнения задач
- Анализ связей между различными задачами

# $\cdot \cdot \mathbf{T} \cdot \cdot \mathbf{Systems} \cdot$

#### Выводы

- Канбан применим даже в проектах с распределенной и неравномерной командой.
- Канбан улучшает коммуникацию в команде.
- Канбан можно рекоммендовать для проектов, в которых есть непрерывный поток задач.
- В Канбане нагрузка на участников проекта более равномерная чем, например, в Скраме.
- Канбан помогает найти и устранить узкие места в процессе разработки.
- Канбан подразумевает постоянное улучшение процесса
- Канбан может быть очень разным

 $\cdot \cdot \mathbf{F} \cdot \cdot \mathbf{Systems} \cdot \cdot$ 

#### Ваши вопросы

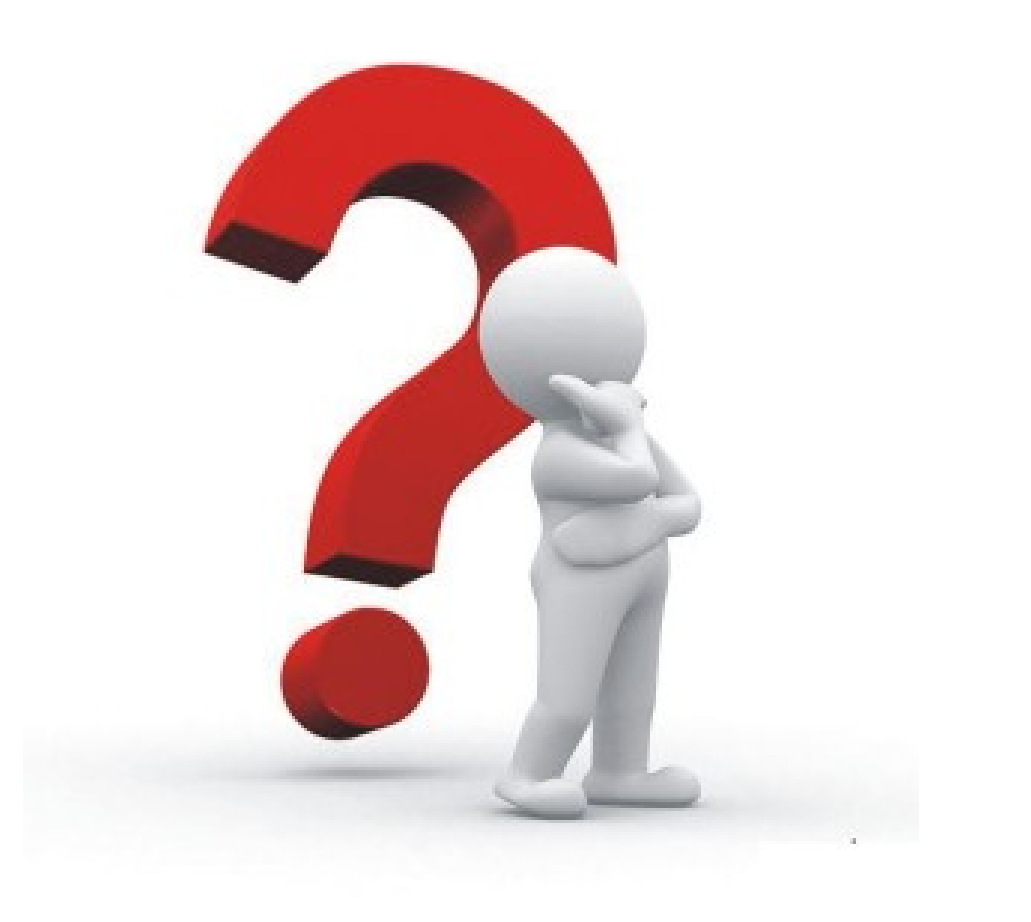

- · **T** · · Systems · ·

#### Спасибо за внимание!

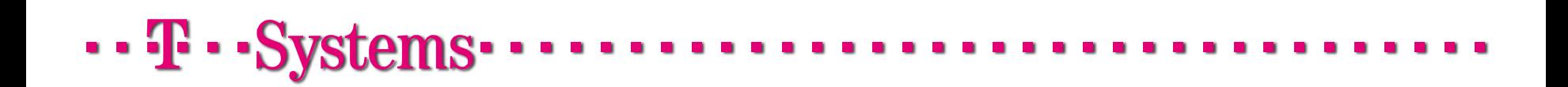

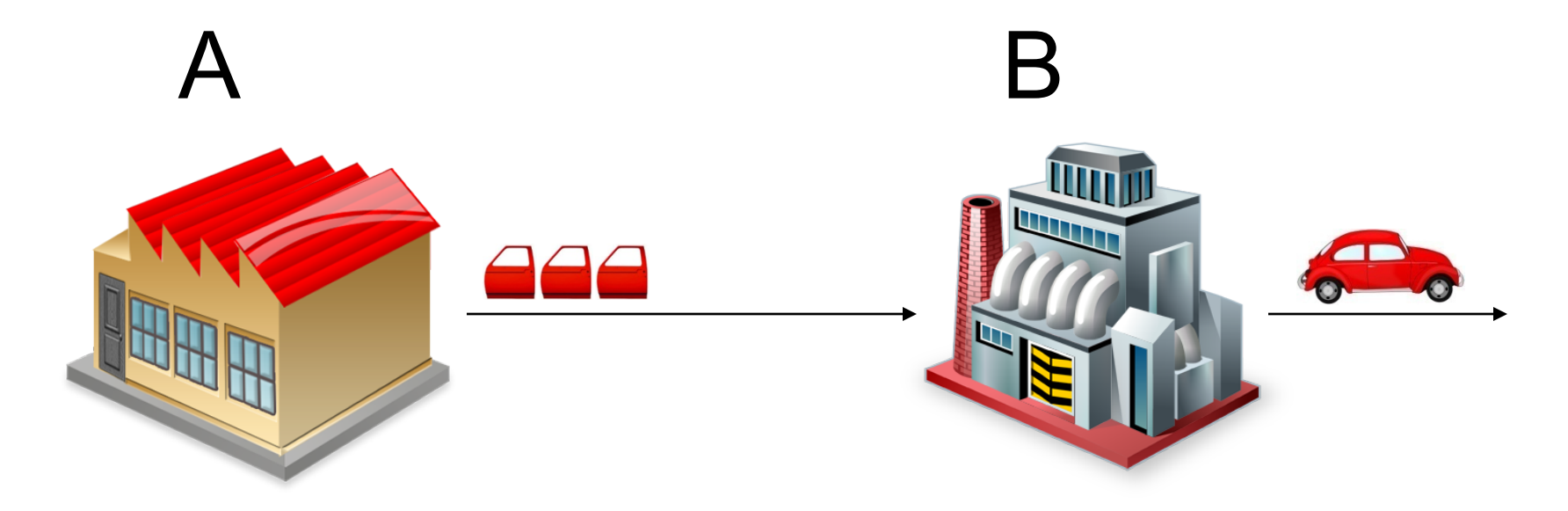

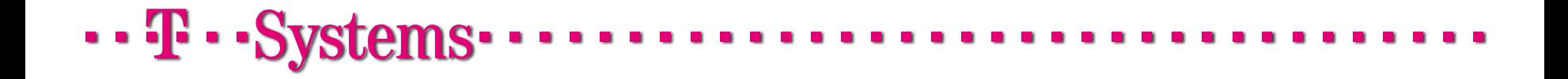

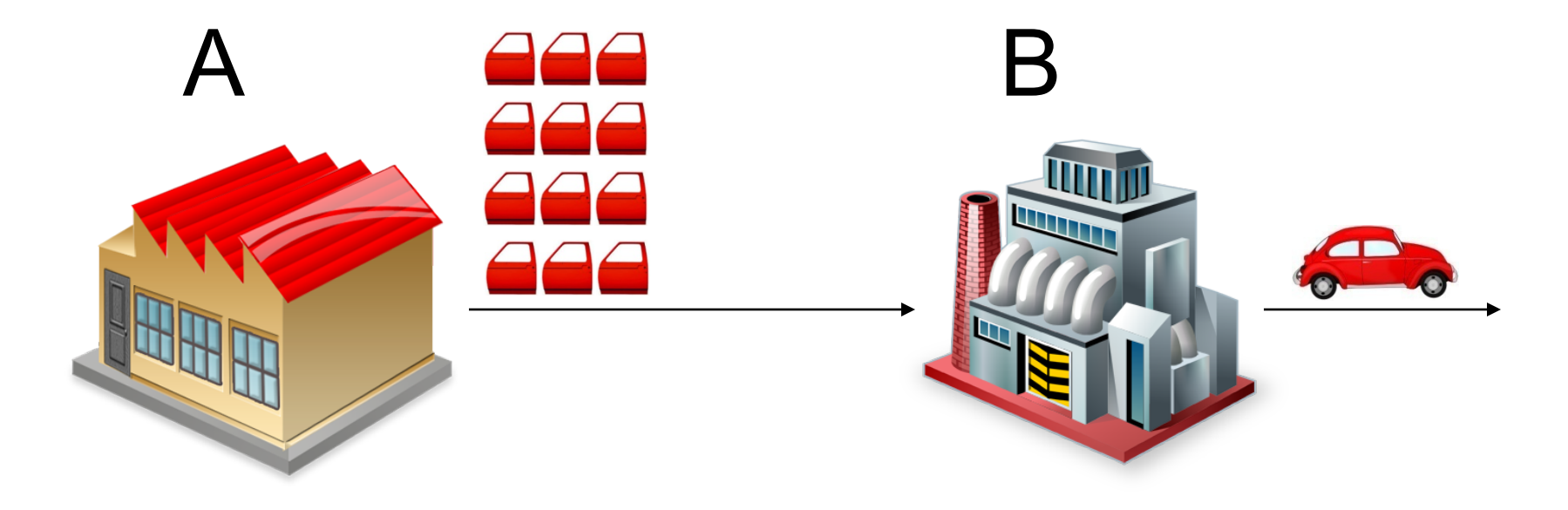

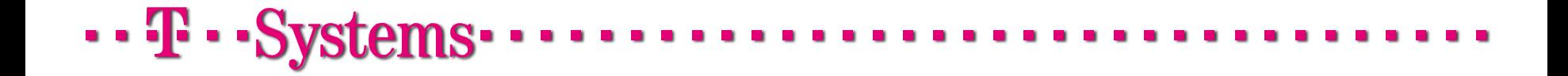

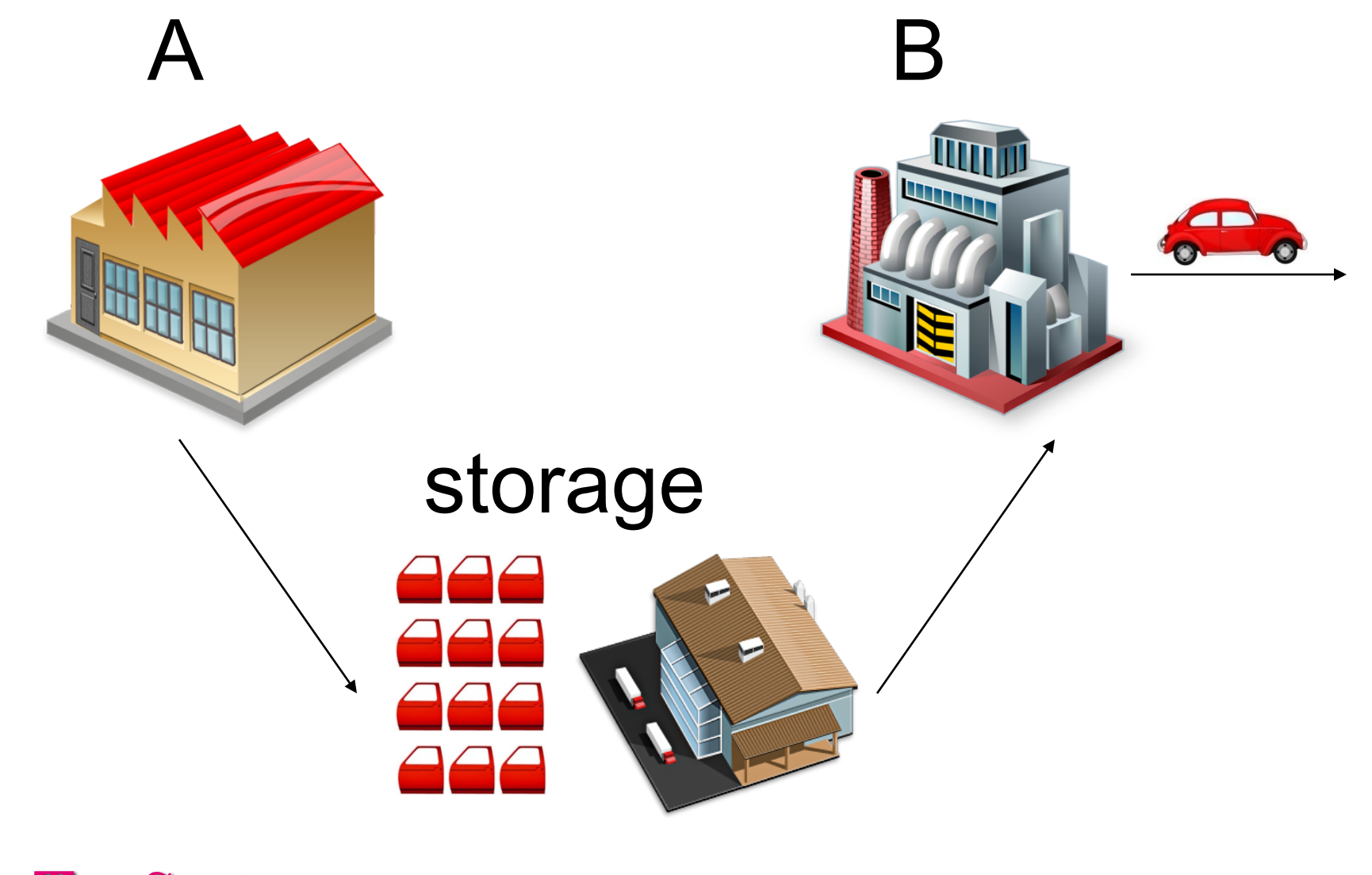

 $\cdot \cdot \mathbf{F} \cdot \cdot \mathbf{Systems} \cdot$ 

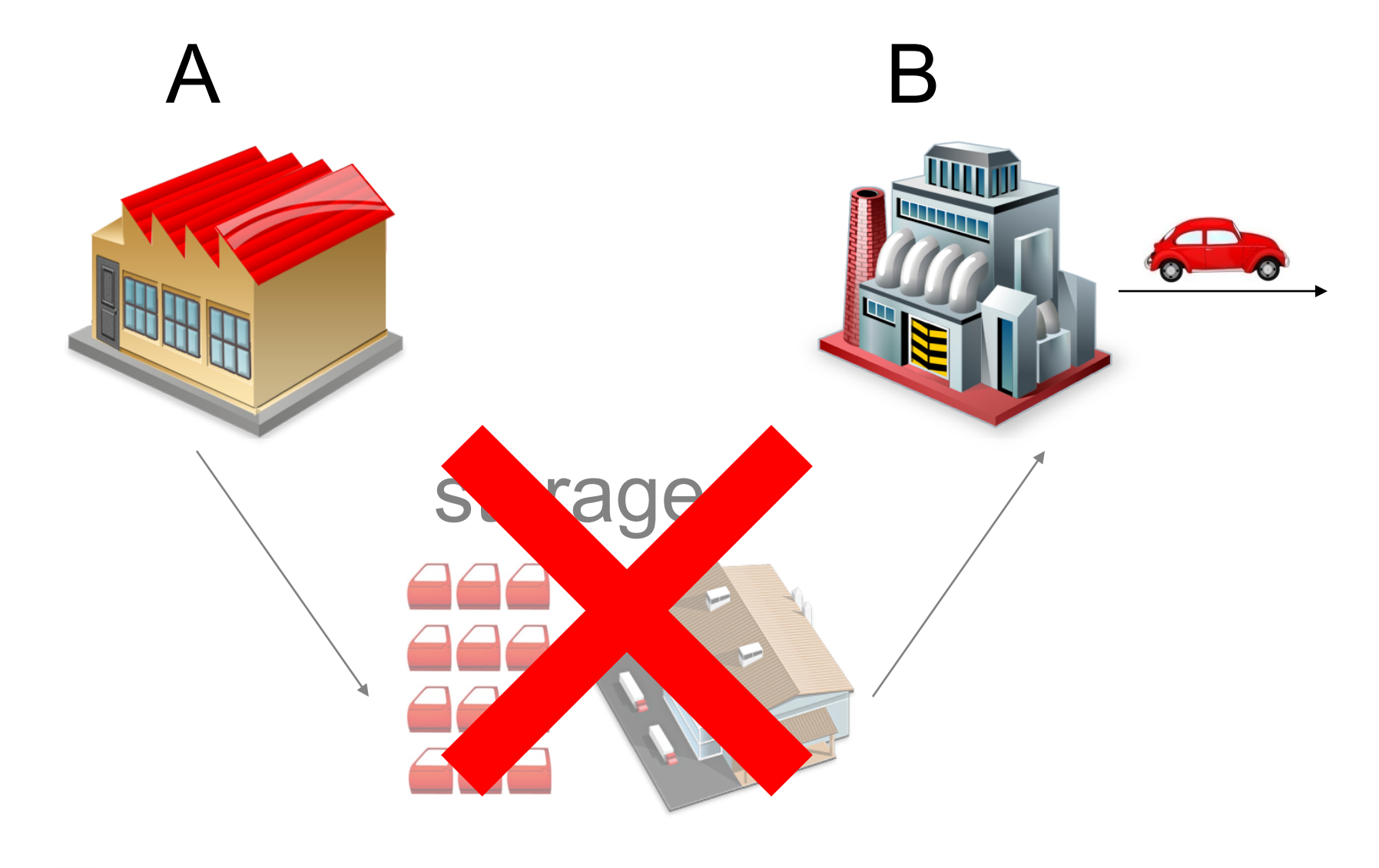

 $\cdots$ **T** $\cdots$ Systems $\cdots$ 

# Бережливое производство

Принцип «Точно во время» (Just In Time)

# JIT

 $\cdot \cdot \mathbf{F} \cdot \cdot \mathbf{Systems} \cdot \cdot$ 

# Work in process

# Карточки Канбан

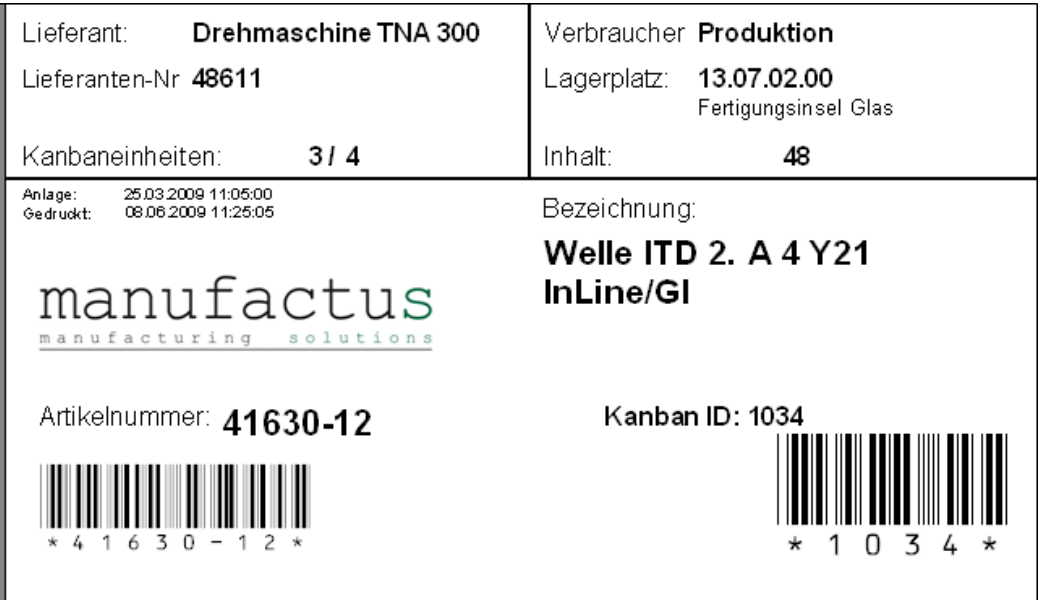

...<sup>T</sup> ... Systems......................

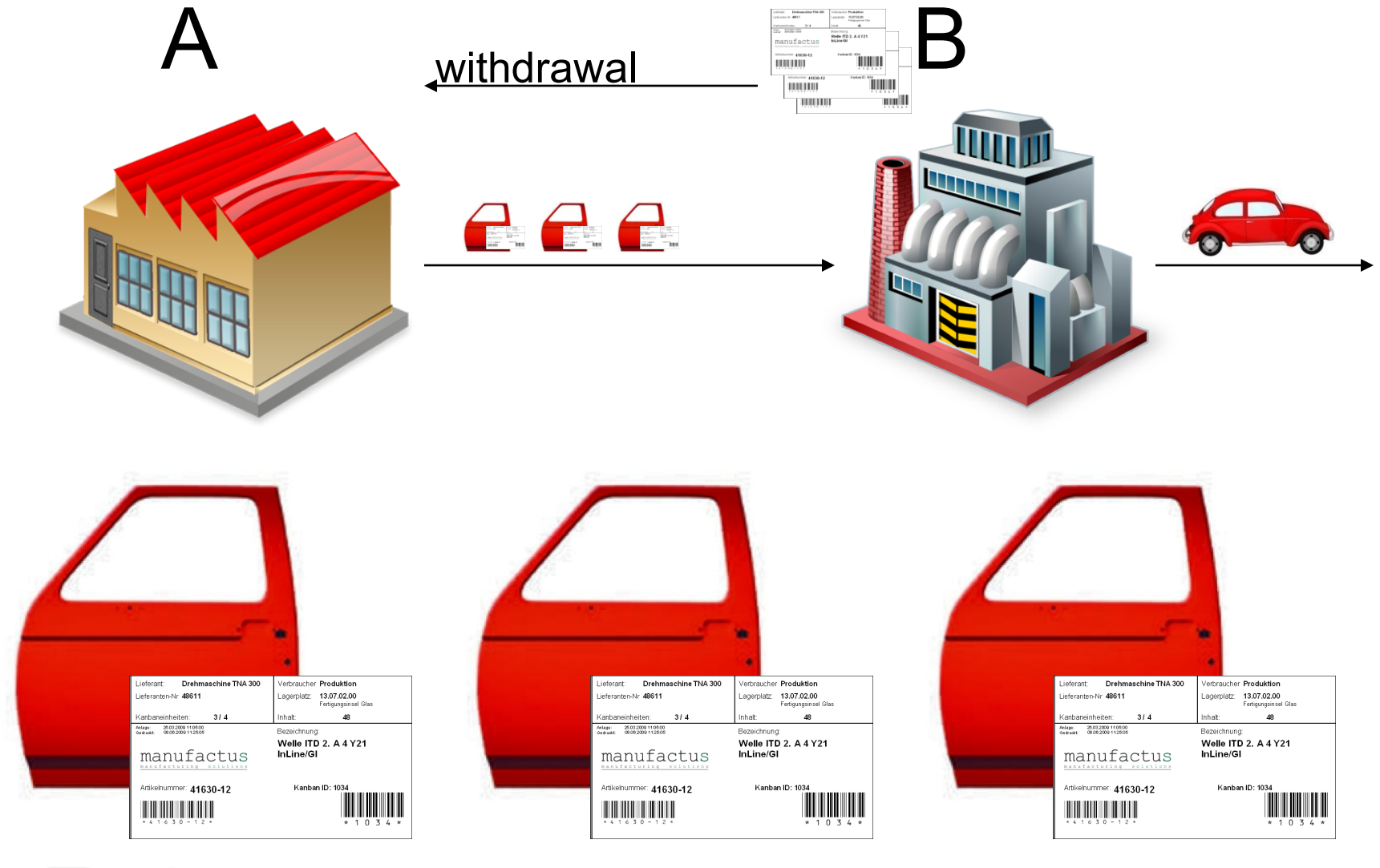

 $\cdot \cdot \mathbf{F} \cdot \mathbf{s}$ ystems $\cdot$